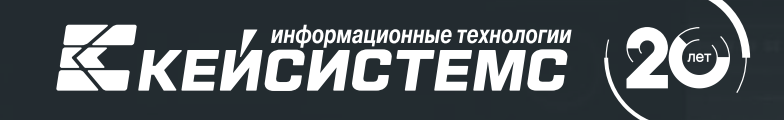

Новый виток цифровизации документооборота в бюджетном процессе: применение мобильных технологий

#### **ДИМИТРИЕВ Владимир Георгиевич**

Руководитель департамента интернет-решений и государственного заказа

#### **Качественные изменения наступают не случайно, а закономерно.**

«Закон перехода количественных изменений в качественные».

**Фридрих Энгельс**

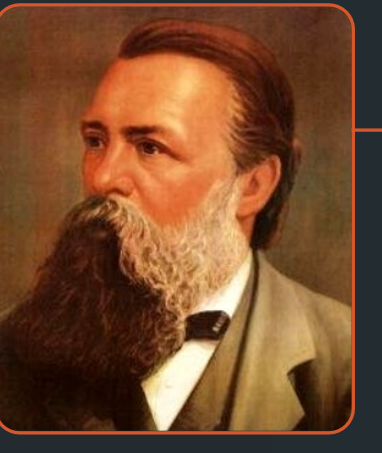

### Бумажный документооборот

# **Электронный документооборот**

- Сокращение времени на взаимодействие  $\bigoplus$ пользователей
- Сокращение расходов на бумагу  $\bigoplus$
- Сокращение накладных расходов $\bigoplus$

## **Оптимизация электронного документооборота**

Кардинальное ускорение процесса  $\odot$ взаимодействия пользователей

Снижение количества ошибок  $\odot$ 

Повышение производительности сотрудников  $\odot$ 

Регламент на проведение операций $\odot$ 

# **Ложка дегтя в бочке меда**

Все эффекты достигаются только в случае **постоянного присутствия специалиста на рабочем месте**

# **Следующий качественный шаг**

 $\odot$ Своевременное информирование

 $\odot$ Возможность дистанционного совершения юридически значимых действий

WARD OF THE WARD OF THE WARD OF THE WARD OF THE WARD OF THE WARD OF THE WARD OF THE WARD OF THE WARD OF THE WARD OF THE WARD OF THE WARD OF THE WARD OF THE WARD OF THE WARD OF THE WARD OF THE WARD OF THE WARD OF THE WARD O

**«МЦУ Документы» –** рабочее место, которое всегда с собой

MUY AOKYMENTH

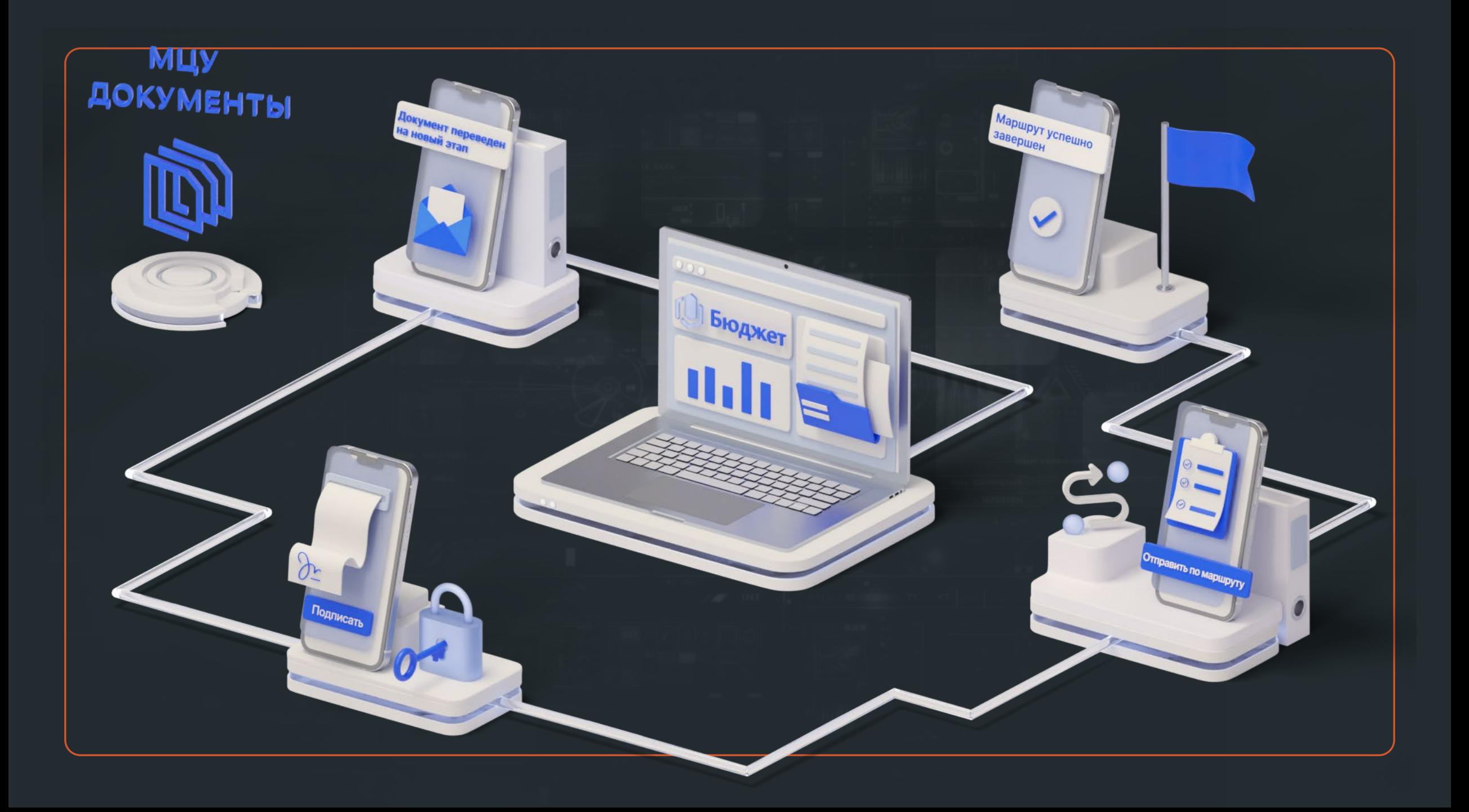

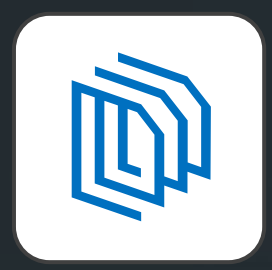

### Мобильное приложение **«МЦУ Документы»**

#### **Решаемые задачи**

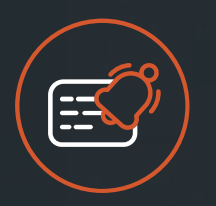

Уведомление пользователей о требующих внимания событиях в режиме реального времени при помощи push-уведомлений

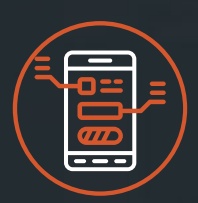

Отображение необходимой в работе информации

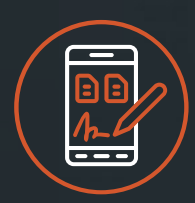

Согласование и подписание документов

# Возможности мобильного приложения

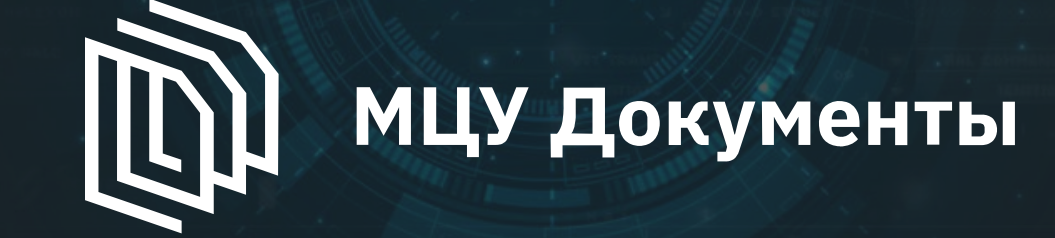

# Личный кабинет

- 1. **Единая учетная запись** с программными комплексами «Кейсистемс»
- 2. Лаконичный и понятный **интерфейс**
- 3. Стандартная процедура **авторизации**
- 4. Простая и наглядная **навигация**

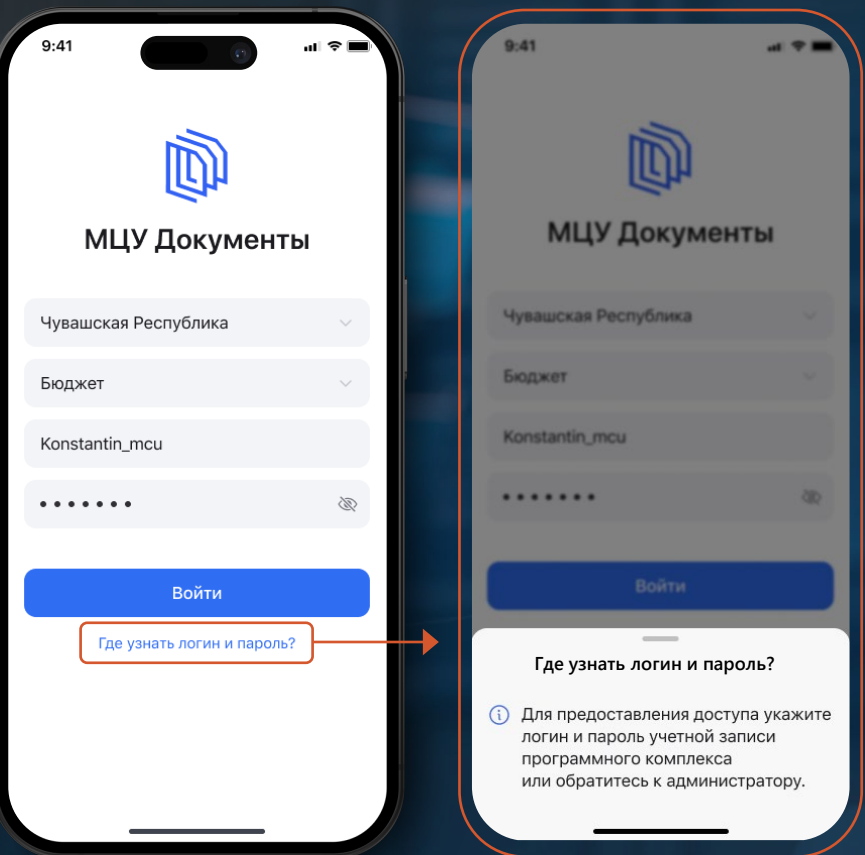

# Оповещения

#### **Система оповестит:**

- исполнителей о вновь поступивших документах на разных этапах согласования
- исполнителей об окончании сроков обработки
- кураторов бизнес-процессов о просроченных этапах обработки исполнителями

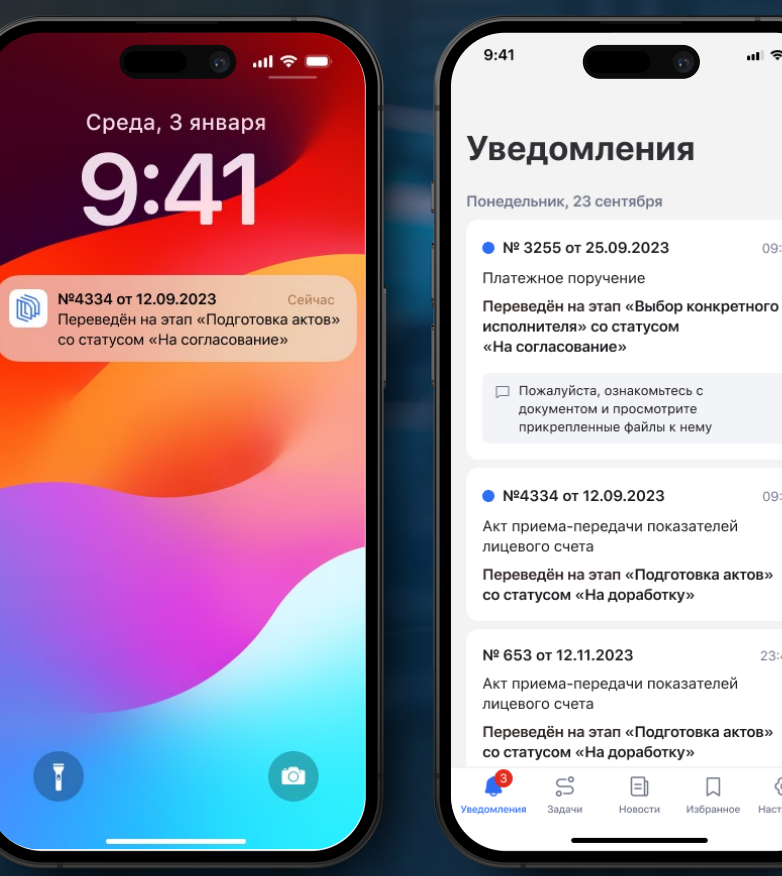

09:41

09:12

23:46

ගු

просмотрите

# Документооборот

#### **Единый интерфейс управления бизнес-процессами**

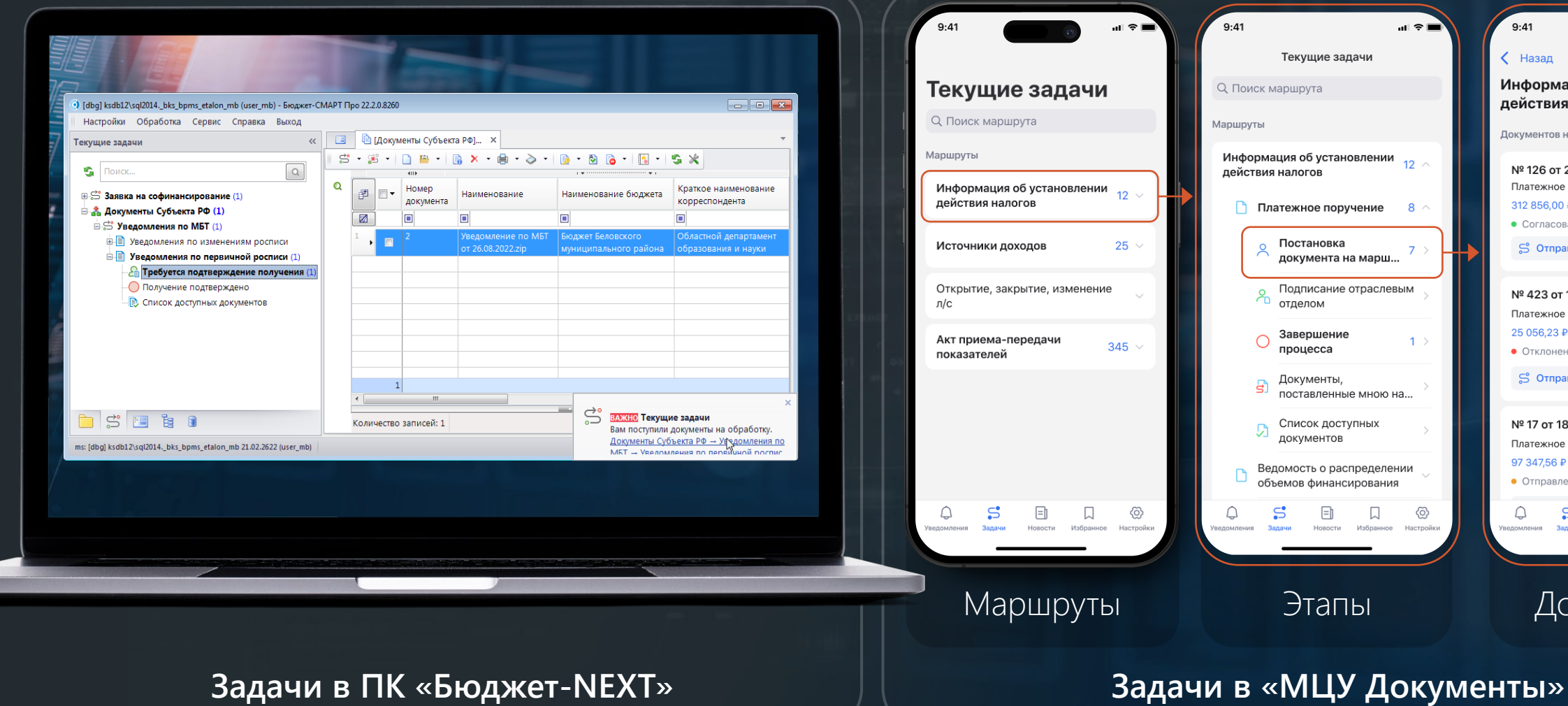

Документы

 $\Box$ 

 $9:41$ 

< Назад

действия налогов Документов на маршруте: 8

№ 126 от 24.01.2023 Платежное поручение 312 856,00 ₽

№ 423 от 11.01.2023 Платежное поручение 25 056,23 ₽

№ 17 от 18.01.2023 Платежное поручение 97 347.56 ₽

• Отправлено на доработку

S Отправить **E** История

S Отправить **E** История

• Согласовано

• Отклонено

 $\rightarrow$ 

ල

Информация об установлении

 $\mathbf{H} \otimes \mathbf{H}$ 

Выбрать

 $\Box$ 

⊗

# Документооборот

#### **Комплексный процесс**

состоит из набора запланированных действий бизнес-процесса

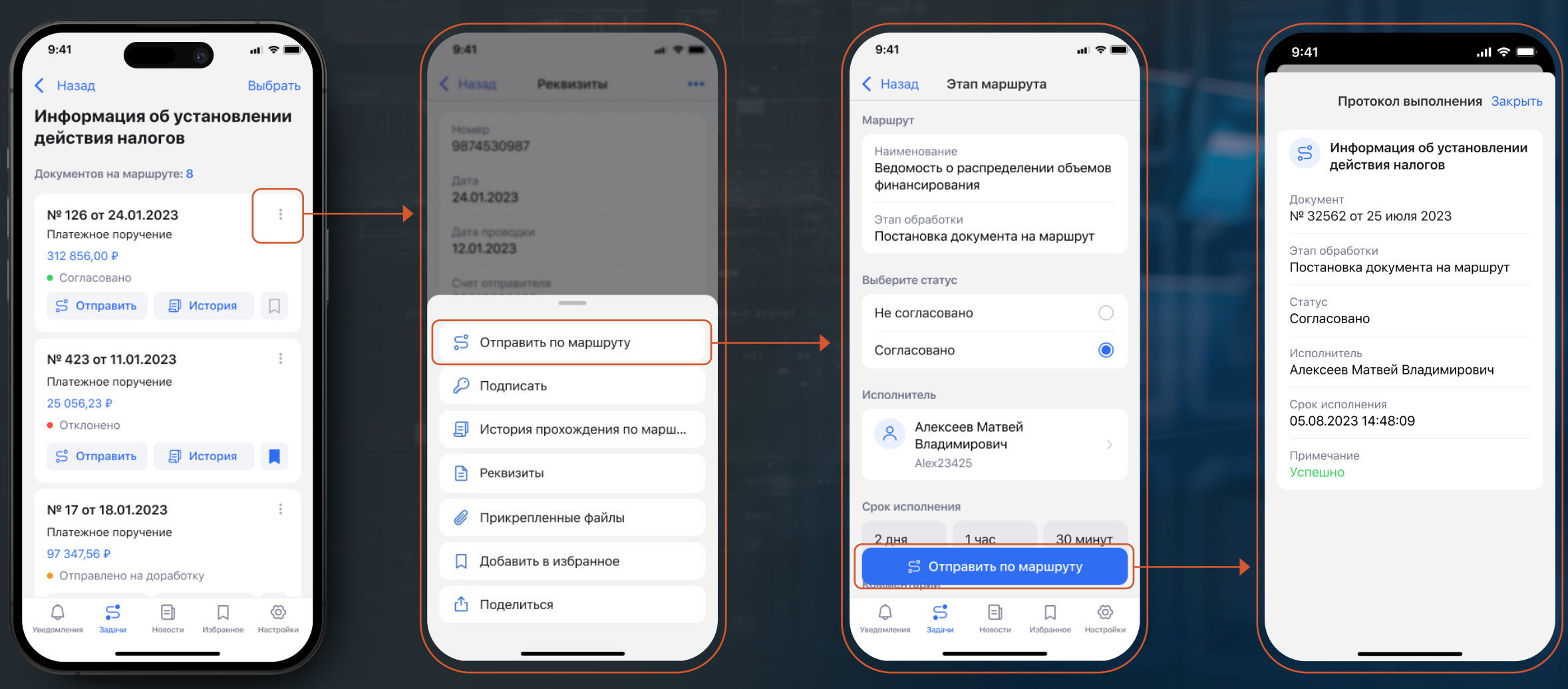

# Дополнительные возможности

#### **Идентификация:**

#### подписание документов электронной подписью с помощью смартфона

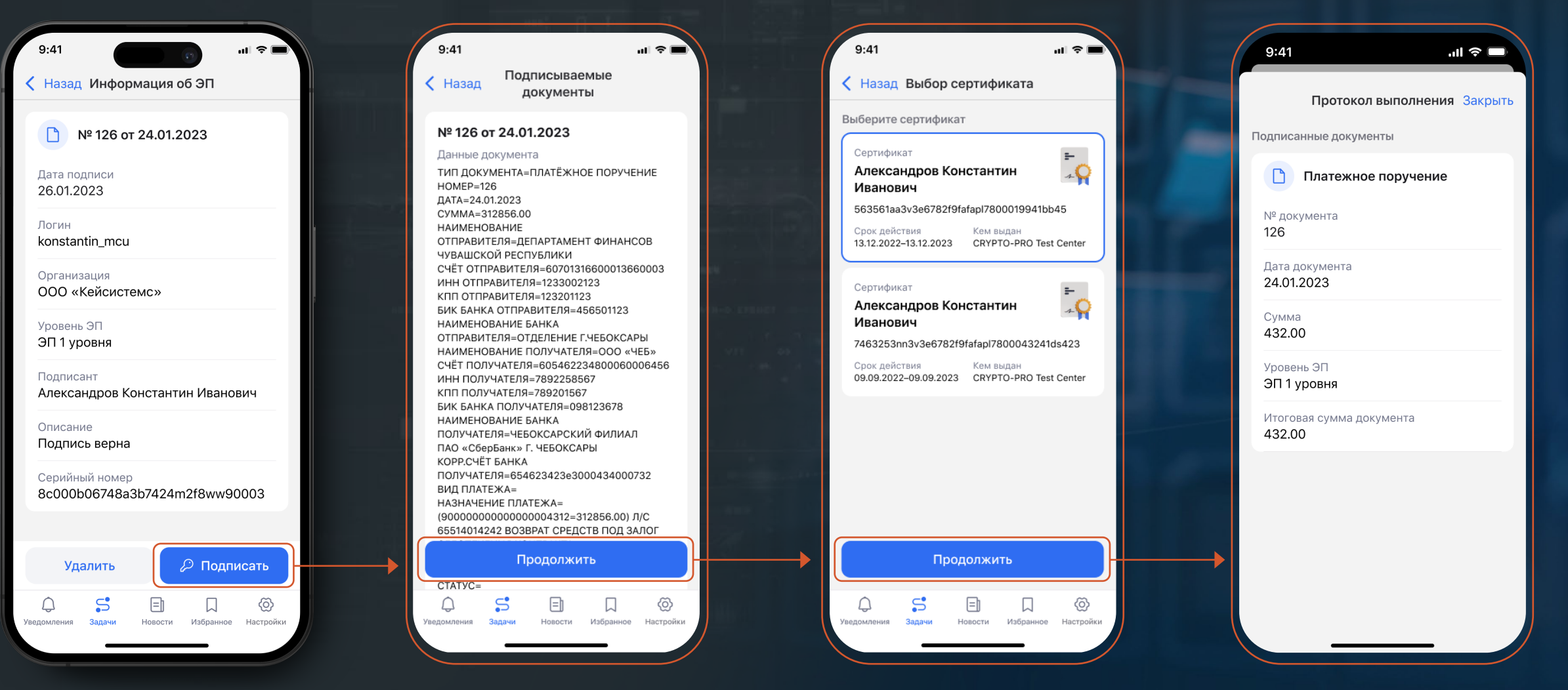

### Дополнительные возможности

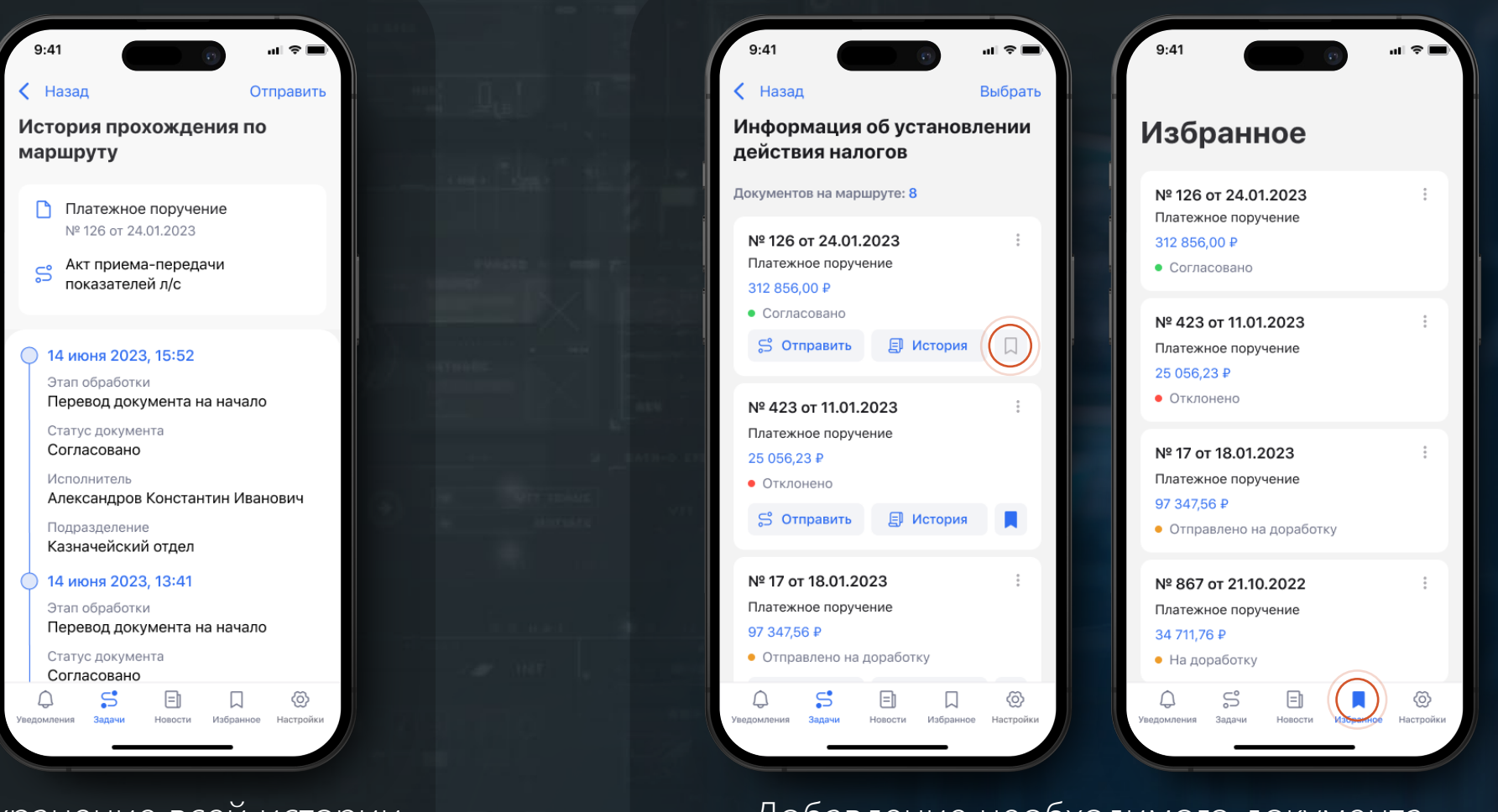

Сохранение всей истории обработки документа

Добавление необходимого документа в список избранного

# Итоги внедрения

# Повышение эффективности процессов

Кардинальное ускорение процесса  $\odot$ взаимодействия пользователей

Снижение количества ошибок  $\odot$ 

Оптимизация рабочего времени сотрудников $\odot$ 

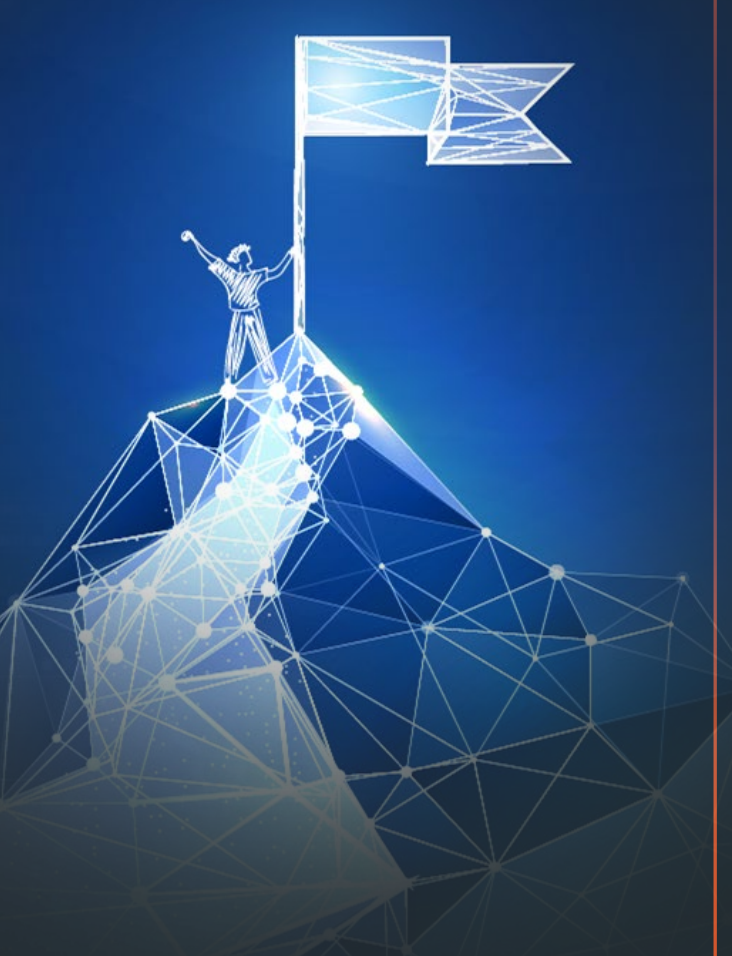

# Наше решение – ваши возможности!

Мобильный центр управления документами («МЦУ Документы»)

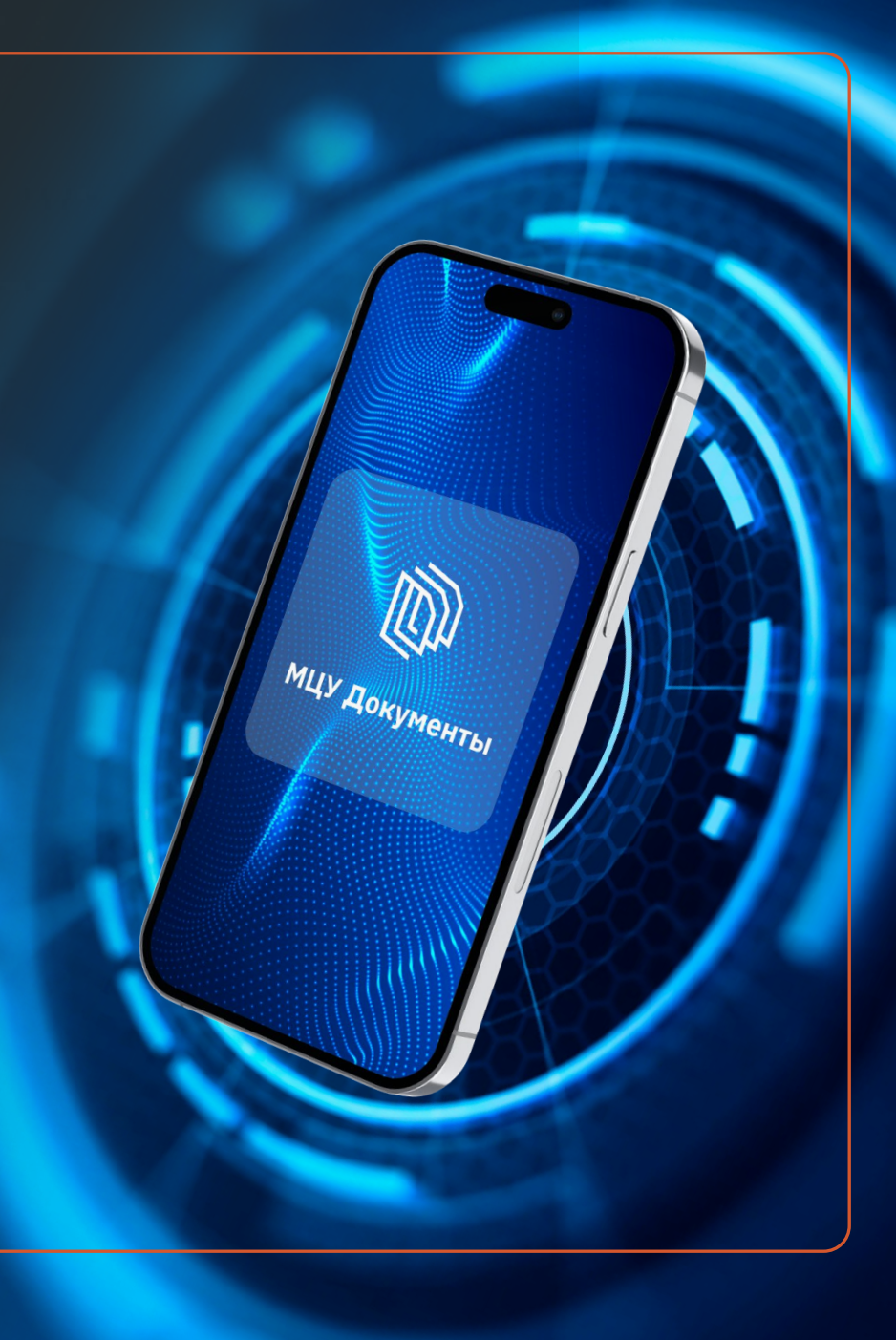

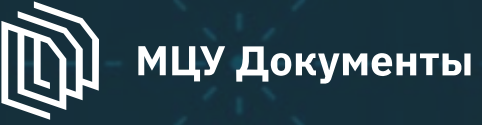

#### Полностью российский программный продукт

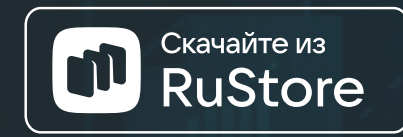

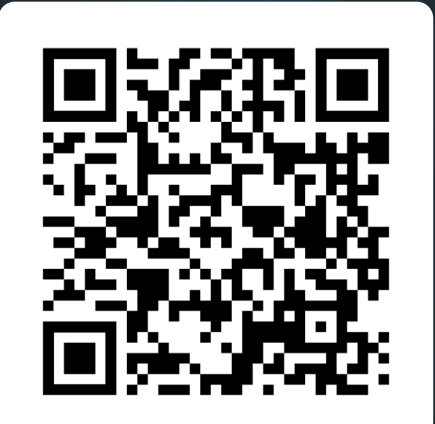

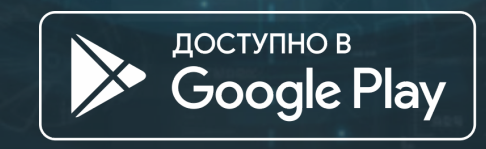

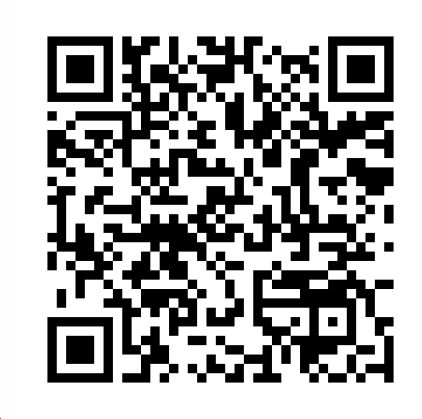

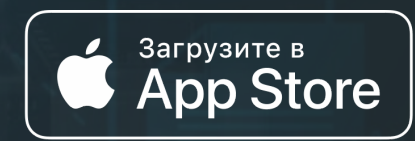

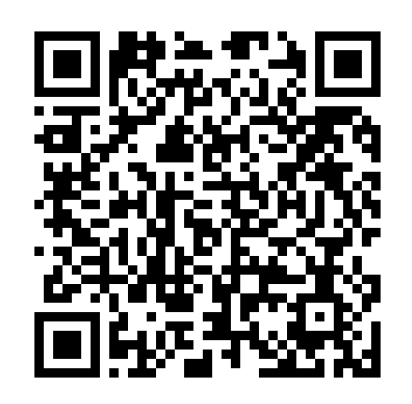

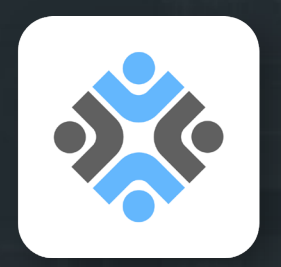

### **You&Events**

Платформа для проведения мероприятий любого формата **II МЕЖРЕГИОНАЛЬНАЯ КОНФЕРЕНЦИЯ** ДЛЯ СПЕЦИАЛИСТОВ В СФЕРЕ ГОСУДАРСТВЕННЫХ И МУНИЦИПАЛЬНЫХ **3AKYIOK «KOHTPAKTHAS CUCTEMA B** COEPE 3AKY TOK: HOBbIE BbI3OBbI **ОЖИДАНИЯ»** Меню Информация  $= 31$  Mag 2023 Самара, ул. Скляренко, д.20 **216** Участников: 216 Регистрация закрыта Программа

#### Детали мероприятия

Главное управление организации торгов Самарской области, компания «Кейсистемс», оператор электронной площадки АО «ТЭК-Торг», оператор электронной площадки АО «Сбербанк-АСТ» приглашают на Межрегиональную конфере...

 $\sim$ 

Контактные лица Пинега

Парья Олегов

#### 31 MAR 2023 FOЛА • Г. САМАРА • КОНФЕРЕНЦИЯ

**II Межрегиональная конференция для** специалистов в сфере государственных и муниципальных закупок «Контрактная система в сфере закупок: новые вызовы и ожидания»

26

Регистрация завершится через:

13

РЕГИСТРАЦИЯ ИНОГОРОДНИХ УЧАСТНИКОВ

РЕГИСТРАЦИЯ ПРЕДСТАВИТЕЛЕЙ САМАРСКОЙ ОБЛАСТИ

6

Основные темы

31

#### 01.

Новации в сфере закупок в условиях санкций

Особенности электронного актирования

02.

Лучшие региональные практики по цифровизации и централизации

закупочной деятельности

#### Участники мероприятия

03.

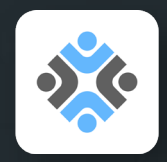

#### **You&Events**

#### Цифровая трансформация процесса проведения мероприятий

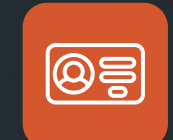

#### **Личный кабинет** организатора

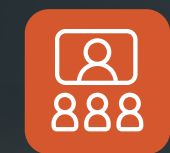

#### **Видеоконференции**

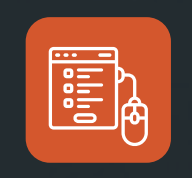

**Создание лендинга** (страницы мероприятия) с режимом регистрации участников

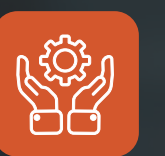

**Техподдержка** 

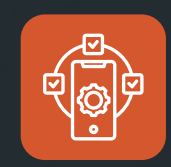

#### **Мобильное приложение**

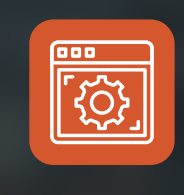

**Гибкость настроек** анкет регистрации, расписаний, уведомлений

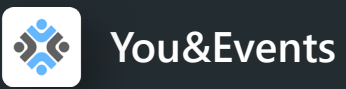

### **Личный кабинет организатора**

Удобный личный кабинет c возможностью управления процессами:

- регистрация участников
- формирование списков
- создание макетов бейджей
- редактирование разделов программы мероприятия

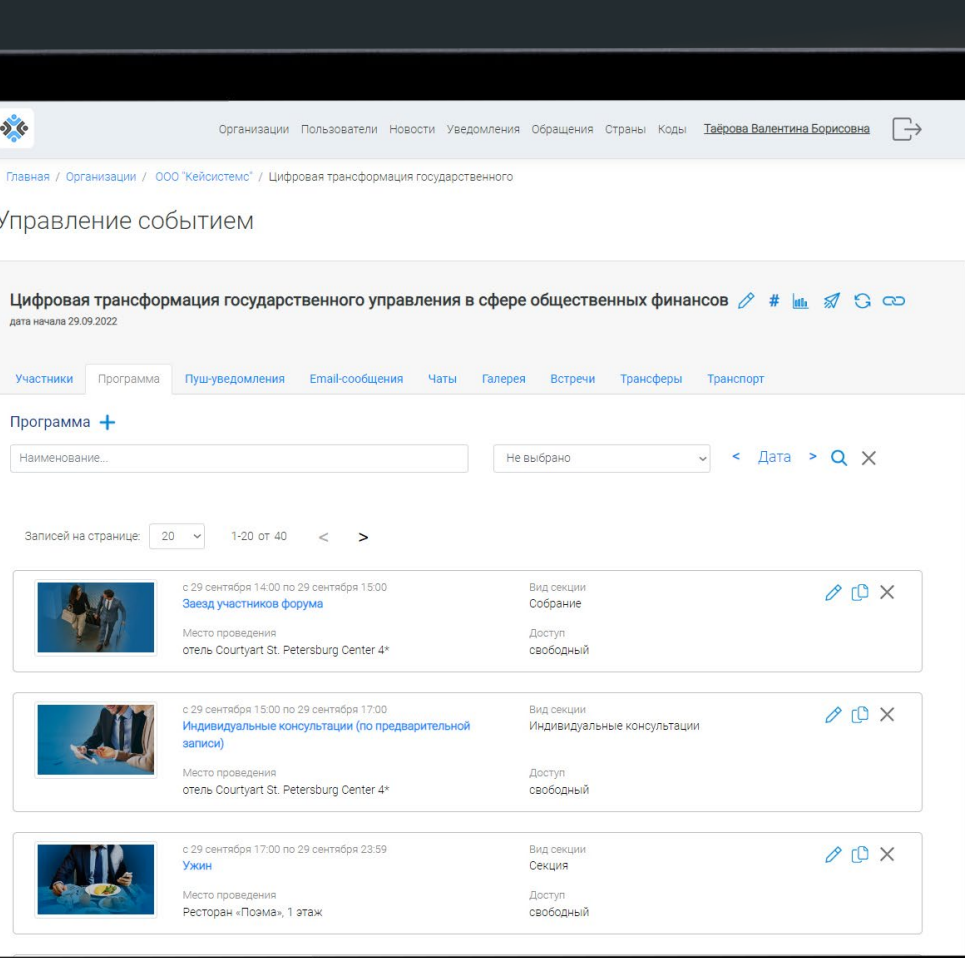

• и многое другое

![](_page_23_Picture_0.jpeg)

### **Управление мероприятием**

Организатор имеет возможность управлять мероприятием (вносить изменения, подтверждать заявки и т.п.) как через веб-интерфейс, так и через мобильную версию приложения.

![](_page_23_Picture_53.jpeg)

eventks.keysystems

Опганизатор ООО "Кейсистемс"

**эмменование** 

иконка события

чаименование<br>-<br>- Цифровая трансформация государственн

файл не выбра

![](_page_24_Picture_0.jpeg)

### **Конструктор интернет-страницы мероприятия (лендинг)**

Возможность формирования структуры лендинга в несколько кликов.

Мы предоставляем настраиваемый шаблон, ваша задача – наполнить его необходимым контентом с помощью личного кабинета организатора.

![](_page_24_Figure_4.jpeg)

#### Основные темы

01 Новации в сфере закупок в условиях санкци

02. Особенности электронного актирования

Лучшие региональные практики по цифровизации и централизации закупочной деятельности

03.

#### Участники мероприятия

![](_page_25_Picture_0.jpeg)

### **Создание закрытых и открытых мероприятий**

Любому мероприятию возможно присвоить свой индивидуальный код доступа.

- Семинары
- Вебинары
- Форумы
- Курсы повышения квалификации и другие

![](_page_25_Picture_7.jpeg)

![](_page_25_Picture_8.jpeg)

**Профиг** 

Главная

Сообщения

![](_page_26_Picture_0.jpeg)

#### **Материалы**

Размещение материалов мероприятия на лендинге мероприятия и в мобильном приложении:

- презентации
- фотографии и другие

◆ YouEvents Организации Пользователи Новости Уведомления Обращения Страны Код мероприятия Федоров Евгений

Главная / Бюджетные и актуальные технологии / II МЕЖРЕГИОНАЛЬНАЯ ПОВОЛЖСКАЯ / Добавление файла

#### Добавление файла к событию

Событие

II МЕЖРЕГИОНАЛЬНАЯ ПОВОЛЖСКАЯ КОНФЕРЕНЦИЯ ДЛЯ СПЕЦИАЛИСТОВ В СФЕРЕ ГОСУДАРСТВЕННЫХ И МУНИЦИПАЛЬНЫХ ЗАКУПОК «КОНТРАКТНАЯ СИСТЕМА В СФЕРЕ

Наименование

.<br>Грабуатся заполнить наименование

Прикрепленный файл

Выберите файл файл не выбран

Гребуется прикрепить файл

![](_page_26_Picture_15.jpeg)

![](_page_27_Picture_0.jpeg)

### **Рассылка**

#### Создание макета приглашений

#### $\frac{1}{2}$

Организации Пользователи Новости Уведомления Обращения Страны Коды Таёрова Валентина Борисовна

Главная / Организации / ООО "Кейсистемс" / Редактирование события

#### Редактирование события

![](_page_27_Picture_7.jpeg)

- новации бюджетного и закупочного законодательства:

- обеспечение технологического суверенитета при создании и сопровождении информационных систем для управления

общественными финансами: концептуальные подходы и практические вопросы;

![](_page_28_Picture_0.jpeg)

### **Регистрация участников**

#### Существует два способа регистрации участников:

- 1. через регистрационную форму
- 2. с помощью мобильного приложения

![](_page_28_Picture_38.jpeg)

![](_page_29_Picture_0.jpeg)

### **Бейджи**

Создание макета бейджа для всех участников мероприятия.

Три простых действия:

1. загружаем ваш макет

2. сохраняем макеты в один файл

3. отправляем в печать

Редактирование события **Матросов** Алексей Александрович ООО «Кейсистемс» **СПИКЕР**  $19 - 20$ **ЦИФРОВИЗАЦИЯ** MAR 2022 И ОПТИМИЗАЦИЯ ЗАКУПОЧНОГО ПРОЦЕССА

 $\frac{1}{2}$ 

Новости Уведомления Обращения Страны Коды Таёрова Валентина Борисовна | >

Главная / Организации / Государственная служба Чувашской Республики по конкурентной политике и тарифам / Редактирование события

![](_page_29_Picture_74.jpeg)

![](_page_30_Picture_0.jpeg)

#### **You&Events**

#### Функциональные возможности приложения

![](_page_30_Picture_88.jpeg)

**Витрина всех мероприятий**  (текущие, будущие)

![](_page_30_Picture_5.jpeg)

**Вопросы спикерам** во время доклада, запись на индивидуальные консультации, экскурсии, секции

![](_page_30_Picture_89.jpeg)

![](_page_30_Picture_8.jpeg)

 $\overline{\circlearrowright}$ 

**Индивидуальные впечатления**  от каждого гостя

![](_page_30_Picture_10.jpeg)

**Уведомления** о предстоящих мероприятиях, объявления

![](_page_30_Picture_12.jpeg)

**Нетворкинг**: возможность общения (чаты) и формирования новых личных контактов

![](_page_30_Picture_90.jpeg)

**Оперативный доступ** к материалам мероприятий: презентации, видеозаписи, фотографии

![](_page_31_Picture_0.jpeg)

### **Семинары, форумы, курсы повышения квалификации**

Все мероприятия в мобильном устройстве участника c онлайн-поддержкой организаторов

![](_page_31_Picture_3.jpeg)

![](_page_32_Picture_0.jpeg)

### **Программа**

Интерактивный доступ ко всем секциям мероприятия

![](_page_32_Picture_3.jpeg)

Подробная программа мероприятия

![](_page_32_Picture_5.jpeg)

#### Формирование персонального расписания

![](_page_33_Picture_0.jpeg)

### **Уведомления**

Информирование участников с помощью push-уведомлений:

- о предстоящих событиях
- о подтверждении заявок на участие в мероприятии
- о сообщениях в личных и групповых чатах

![](_page_33_Picture_6.jpeg)

![](_page_34_Picture_0.jpeg)

### **Обратная связь**

Сбор обратной связи от каждого участника мероприятия

![](_page_34_Picture_3.jpeg)

![](_page_35_Picture_0.jpeg)

### **Спикеры**

Информация о спикерах с возможностью записи на индивидуальную встречу

![](_page_35_Figure_3.jpeg)

Информация Информация Видимер Информация и Назначение встреч о спикерах

![](_page_35_Figure_5.jpeg)

титься

 $8$  9

 $8<sub>k</sub>$ @

 $\pmb{r}$ 

 $\mathbf{0}$ 

 $\circ$ 

return

 $(0,$ 

Прочее

4

![](_page_36_Picture_0.jpeg)

### **Информация об участниках**

Список всех участников мероприятия в личном кабинете организатора и в мобильном устройстве

俞

![](_page_36_Picture_3.jpeg)

![](_page_36_Picture_4.jpeg)

![](_page_37_Picture_0.jpeg)

### **Нетворкинг**

Взаимодействие между участниками и организаторами с помощью личных сообщений и групповых чатов

![](_page_37_Picture_3.jpeg)

![](_page_37_Picture_4.jpeg)

![](_page_38_Picture_0.jpeg)

### **Материалы**

Материалы мероприятия доступны к просмотру и скачиванию

![](_page_38_Picture_3.jpeg)

![](_page_39_Picture_0.jpeg)

### **Дополнительные возможности**

- Запись на экскурсии, секции
- Информация о трансфере

![](_page_39_Picture_4.jpeg)

![](_page_40_Picture_0.jpeg)

### **Видеоконференции**

Участие в вебинарах с возможностью подключения трансляции в мобильном устройстве на Webinar.ru

Готовы рассмотреть интеграцию с вашим каналом при имеющейся технической возможности

![](_page_40_Picture_4.jpeg)

#### Экосистема мобильных приложений «Кейсистемс»

#### **Мобильный центр управления**

Оперативная отчетность, доступная на мобильных устройствах

![](_page_41_Picture_3.jpeg)

#### **You&Events**

Платформа для проведения мероприятий любого формата

#### **«МЦУ Документы»**

Поддержка на мобильных устройствах функций документооборота

![](_page_41_Picture_8.jpeg)

![](_page_41_Picture_9.jpeg)

#### **«Аналитика-СМАРТ»**

Анализ и интеллектуальная обработка разнородных данных для принятия решений

![](_page_42_Picture_0.jpeg)

![](_page_42_Picture_1.jpeg)

8 (8352) 323-323 keysystems.ru  $\bigoplus$ **© г. Чебоксары,** 

![](_page_42_Picture_3.jpeg)

@keysystems @ks\_it

ул. К. Иванова, д. 50